# CS 61A Structure and Interpretation of Computer Programs  $Spring\ 2024$  FINAL

# INSTRUCTIONS

This is your exam. Complete it either at<exam.cs61a.org> or, if that doesn't work, by emailing course staff with your solutions before the exam deadline.

This exam is intended for the student with email address <**EMAILADDRESS**>. If this is not your email address, notify course staff immediately, as each exam is different. Do not distribute this exam PDF even after the exam ends, as some students may be taking the exam in a different time zone.

For questions with circular bubbles, you should select exactly one choice.

- $\bigcirc$  You must choose either this option
- $\bigcirc$  Or this one, but not both!

For questions with **square checkboxes**, you may select *multiple* choices.

- $\Box$  You could select this choice.
- $\Box$  You could select this one too!

You may start your exam now. Your exam is due at <DEADLINE> Pacific Time. Go to the next page to begin.

## Preliminaries

You can complete and submit these questions before the exam starts.

- (a) What is your full name?
- (b) What is your student ID number?
- (c) What is your @berkeley.edu email address?
- (d) Sign (or type) your name to confirm that all work on this exam will be your own. The penalty for academic misconduct on an exam is an F in the course.

## 1. (6.0 points) What Would Python Display?

Assume the following code has been executed. No error occurs.

```
s = [2, 4]t, u = [2, 0, s], [2, 0, s]
t.append(5)
u[2].extend(s)
v = t[2]t[2] = [6, 7]
```
Write the output printed for each expression below. **Hint:** Draw an environment diagram!

- (a)  $(0.5 \text{ pt}) \text{ print}(s \text{ is } u)$ 
	- $\bigcirc$  True
	- $\bigcirc$  False
- (b)  $(0.5 \text{ pt}) \text{ print}(s \text{ is } v)$ 
	- $\bigcirc$  True
	- $\bigcirc$  False
- (c) (0.5 pt) print(s is u[2])
	- $\bigcirc$  True
	- $\bigcirc$  False
- (d) (0.5 pt) print(s is t[2])
	- $\bigcirc$  True
	- $\bigcirc$  False
- (e)  $(2.0 \text{ pt}) \text{ print(t)}$
- (f)  $(2.0 \text{ pt}) \text{ print(u)}$

## 2. (9.0 points) Only Up

**Definition:** The *increasing sublist* of a sequence of numbers **s** is a list containing each element of **s** that is larger than all previous elements.

(a) (4.0 points)

Implement up, which takes a list of numbers s and returns its increasing sublist.

```
def up(s):"""Return the increasing sublist of list s.
    >>> up([3, 1, 2, 5, 4, 5, 7, 6, 12, 11])
     [3, 5, 7, 12]
     ^{\rm m} ""
    result = ________
                   (a)
    for x in s:
         if _______:
                (b)
               result._______(x)
                          (c)return result
 i. (1.0 pt) Fill in blank (a).
    \bigcirc []
    \bigcirc [[]]
    \bigcirc [s]
    \bigcirc [s[0]]
    \bigcirc None
ii. (2.0 pt) Fill in blank (b).
    \bigcirc result and s[0] < x
    \bigcirc result and result[-1] < x
    \bigcirc result or s[0] < x
    \bigcirc result or result [-1] < x
    \bigcap not result and s[0] < x
    \bigcirc not result and result[-1] < x
    \bigcirc not result or s[0] < x
    \bigcirc not result or result[-1] < x
iii. (1.0 \text{ pt}) Fill in blank (c).
    \bigcirc append
```
- $\bigcirc$  extend
- $\bigcirc$  pop
- $\bigcirc$  list

#### (b) (5.0 points)

Implement upiter, which takes a finite iterator over numbers t and returns its increasing sublist. You may not call up in upiter.

```
def upiter(t):
    """Return the increasing sublist of iterator t.
    >>> upiter(iter([3, 1, 2, 5, 4, 5, 7, 6, 12, 11]))
     [3, 5, 7, 12]
     ^{\mathrm{m}} ""
    try:
         x = next(t)except StopIteration:
          _______
           (d)
     return _______ + _______ (filter( _______ , t))
                (e) (f) (g)
 i. (1.0 pt) Fill in blank (d).
    \bigcirc return t
    \bigcirc return []
    \bigcirc return None
    \bigcirc x = t
    \bigcirc x = []
    \bigcirc x = None
ii. (1.0 pt) Fill in blank (e).
    \bigcirc x
    \bigcirc next(t)
    \bigcirc [x]
    \bigcirc [next(t)]
    \bigcirc [x, next(t)]
iii. (1.0 pt) Fill in blank (f).
    \bigcirc max
    \bigcirc list
    \bigcirc iter
    \bigcirc next
    \bigcirc upiter
```
iv. (2.0 pt) Fill in blank (g). You may not call up.

#### 3. (26.0 points) Dominos

A domino is a tile with two numbers, such as 3-4. A 3-4 domino can be flipped around so that it is now a 4-3 domino.

(a) (8.0 points)

Implement the Domino class. A Domino instance is constructed from a two-element list of non-negative integers below 10 that is stored as an instance attribute ns. The align method takes an integer first which must be one of the numbers in ns. It returns the same domino instance on which it was invoked, but first mutates it so that first comes first in ns. A Domino([3, 4]) is displayed as 3-4.

```
class Domino:
```
"""A Domino has two numbers and can be aligned to place one of them first.

```
>>> d = Domino([3, 4])
  >>> original = d
  >>> d.align(3)
  3-4
  >>> d.align(4)
  4-3
  >>> d is original # No new Domino instance was created
  True
  >>> d # A Domino's order is changed by align
  4-3
  "" "
  def __init__(self, ns):
       assert len(ns) == 2 and ns[0] in range(10) and ns[1] in range(10)
       self.ns = ns
  def align(self, first):
       assert _______, 'first must be a number on the domino.'
                (a)
      if _______:
           (b)
           ------(c)return _______
                (d)
  def __repr__(self):
      return _______
                (e)
i. (2.0 pt) Fill in blank (a). Select all that apply.
  \Box first == self.ns
  \Box [first] == self.ns
  \Box first == self.ns[0] or self.ns[1]
  \Box first in self.ns
  \Box self.first == self.ns
  \Box [self.first] == self.ns
  \Box self.first == self.ns[0] or self.ns[1]
  \Box self.first in self.ns
```
- ii. (1.0 pt) Fill in blank (b).
	- $\bigcirc$  first == self.ns[0]
	- $\bigcirc$  first != self.ns[0]
	- $\bigcirc$  self.first == self.ns[0]
	- $\bigcirc$  self.first != self.ns[0]
- iii. (3.0 pt) Fill in blank (c).
- iv. (1.0 pt) Fill in blank (d).
	- $\bigcirc$  Domino
	- $\bigcirc$  Domino(self.ns)
	- $\bigcirc$  Domino([self.ns])
	- $\bigcirc$  self
	- $\bigcirc$  self.ns
	- $\bigcirc$  repr(self)
	- $\bigcirc$  repr(self.ns)
- v. (1.0 pt) Fill in blank (e).
	- $\bigcirc$  str(self)
	- $\bigcirc$  str(self.ns)
	- $\bigcirc$  ns[0] + '-' + ns[1]
	- $\bigcirc$  self.ns[0] + '-' + self.ns[1]
	- $\bigcirc$  str(self.ns[0] + '-' + self.ns[1])
	- $\bigcirc \texttt{str}(\texttt{self}.\texttt{ns[0]}) + \texttt{'}-' + \texttt{str}(\texttt{self}.\texttt{ns[1]})$

#### (b) (4.0 points)

Implement drop, which takes a Domino instance d and a list of Domino instances ds. It returns a new list with all of the elements of ds except for d.

```
def drop(d, ds):
    """Return a new list of dominos with all elements of ds except d.
    >>> ds = [Domino(ns) for ns in [[5, 2], [3, 4], [5, 5], [3, 4]]]
    >>> drop(ds[1], ds)
    [5-2, 5-5, 3-4]
    >>> drop(ds[3], ds)
    [5-2, 3-4, 5-5]
    >>> ds
    [5-2, 3-4, 5-5, 3-4]
    ^{\mathrm{m}} ""
    return _______
              (f)
```
- i. (2.0 pt) Fill in blank (f).
- ii.  $(2.0 \text{ pt})$  What is the value of drop(ds[2], drop(ds[1].align(4), ds)) assuming drop and Domino are defined correctly and ds is assigned to:
	- $ds =$  [Domino(ns) for ns in [[5, 2], [3, 4], [5, 5], [4, 3]]]
	- $\bigcirc$  [5-2]
	- $\bigcirc$  [5-2, 3-4]
	- $\bigcirc$  [5-2, 4-3]
	- $\bigcirc$  [5-2, 5-5]
	- $\bigcirc$  [5-2, 3-4, 5-5]
	- $\bigcirc$  [5-2, 4-3, 5-5]
	- $\bigcirc$  [5-2, 5-5, 4-3]
	- $\bigcirc$  [5-2, 3-4, 5-5, 4-3]
	- $\bigcirc$  [5-2, 4-3, 5-5, 4-3]

#### (c) (10.0 points)

Definition: A line of Dominos is a sequence of dominos in which pairs of adjacent numbers on different dominos are equal, such as 2-4 4-3 3-3 3-6.

Implement longest, which takes a list of Domino instances ds. It returns a string that describes the longest line of dominos that can be formed from ds. This result should contain domino repr strings separated by spaces, such as '2-4 4-3 3-3 3-6'. The dominos described in the result can appear in any order and may be flipped using the align method. If more than one line is longest, describe any of the longest lines. You may call drop.

```
def longest(ds):
    """Return a string describing the longest line that can be formed from dominos in ds.
   >>> ds = [Domino(ns) for ns in [[5, 2], [3, 4], [5, 5], [6, 1], [3, 2]]]
   >>> print(longest(ds))
   4-3 3-2 2-5 5-5
   >>> ds = [Domino(ns) for ns in [[1, 2],[1, 2],[3, 2],[3, 2],[3, 2],[4, 3],[4, 3],[4, 3],[6,5]]]
   >>> print(longest(ds))
    2-1 1-2 2-3 3-2 2-3 3-4 4-3 3-4
    ^{\rm{m}} ""
    def finish(first, rest):
        s = [ ______ + ' ' + finish( _______ , _______ ) for d in rest if _______ ]
                (g) (h) (i) (j)if not s:
           return _______
                     (k)
        return max(s, key=_______ )
                            (l)
    candidates = \lceil]
    for first in ds:
        candidates.append(finish(first, drop(first, ds)))
        candidates.append(finish(first.align(first.ns[1]), drop(first, ds)))
   return max(candidates, key=_______ )
                                 (m)
 i. (1.0 \text{ pt}) Fill in blank (g).
   \bigcirc d
   \bigcirc first
   \bigcirc rest[0]
   \bigcirc repr(d)
   \bigcirc repr(first)
   \bigcirc repr(rest[0])
```
- ii. (3.0 pt) Fill in blank (h).
- iii. (1.0 pt) Fill in blank (i).
	- $\bigcirc$  rest
	- $\bigcirc$  rest[1:]
	- $\bigcirc$  drop(d, rest)
	- $\bigcirc$  drop(first, rest)
- iv. (2.0 pt) Fill in blank (j).
- v. (2.0 pt) Fill in blank (k).
	- $\bigcirc$ ''
	- $\bigcirc$  None
	- $\bigcirc$  first
	- $\bigcirc$  repr(first)
	- $\bigcirc$  max(rest)
	- $\bigcirc$  repr(max(rest))
	- $\bigcirc$  longest(ds[1:])

vi. (1.0 pt) Fill in blanks (l) and (m) with the same expression. Numbers on a domino must be below 10.

- $\bigcirc$  len
- $\bigcirc$  max
- $\bigcirc$  str
- $\bigcirc$  repr
- $\bigcirc$  lambda s: s
- $\bigcirc$  lambda s: s[0]
- $\bigcirc$  lambda s: len(s[0])

#### (d) (4.0 points)

The Domino table has one row per domino that gives its unique id (number) and the numbers appearing on the domino m and n (numbers).

```
CREATE TABLE dominos AS
```
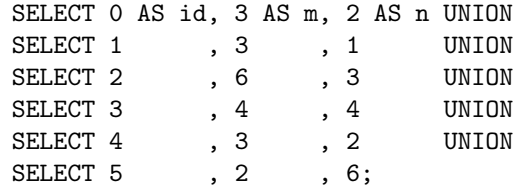

Complete this query that creates one row per domino for which at least one other domino has a number equal to its n value. The row contains the domino's id, m value, n value, and the count of other dominos that have a number equal to its n value.

SELECT a.id, a.m, a.n, COUNT(\*) FROM dominos AS a, dominos AS b

WHERE 
$$
-----
$$
 AND  $(\square$  (p)

\nGROUP BY  $-----$ ;

\n(q)

i. (1.0 pt) Fill in blank (o).

- $\bigcirc$  a.id = b.id
- $\bigcirc$  a.id < b.id
- $\bigcirc$  a.id != b.id

ii. (2.0 pt) Fill in blank (p).

- $\bigcirc$  a.m = b.m OR a.n = b.n
- $\bigcirc$  a.m = b.m AND a.n = b.n
- $\bigcirc$  a.n = b.m OR a.n = b.n
- $\bigcirc$  a.n = b.m AND a.n = b.n
- $\bigcirc$  a.m = b.n OR a.n = b.n
- $\bigcirc$  a.m = b.n AND a.n = b.n

iii. (1.0 pt) Fill in blank (q).

- $\bigcirc$  m
- $\bigcirc$  a.m
- $\bigcirc$  b.m
- $\bigcirc$  id
- $\bigcirc$  a.id
- $\bigcirc$  b.id

## 4. (12.0 points) Merry-Go-Round

## (a) (6.0 points)

Implement cycle, which takes a non-empty finite linked list s (a Link instance). It returns a linked list in which the first Link of s has been moved to become the last Link of the result. If s has only one element, then it is not moved. The Link class appears on Page 2 of the Midterm 2 Study Guide. A linked list is finite if it contains a Link that has Link.empty as its rest attribute rather than having a cyclical structure.

```
def cycle(s):
    """Move the first Link of a non-empty finite linked list to be the last.
    >>> a = Link(3, Link(5, Link(7, Link(9)))) # <3 5 7 9>
    >>> print(cycle(a))
    <5 7 9 3>
    >>> print(a)
    <3>
    ^{\mathrm{m}} ""
    assert isinstance(s, Link)
    if s.rest is Link.empty:
        return s
    last = swhile last.rest is not Link.empty:
        last = last.rest
    s.rest, last.rest, result = _{--}(a) (b) (c)
    return result
 i. (2.0 pt) Fill in blank (a).
   \bigcirc s
```

```
\bigcirc s.rest
```
 $\bigcirc$  last

```
\bigcirc last.rest
```
 $\bigcirc$  Link.empty

ii. (2.0 pt) Fill in blank (b).

 $\bigcirc$  s

- $\bigcirc$  s.rest
- $\bigcirc$  last
- $\bigcirc$  last.rest
- $\bigcirc$  Link.empty
- iii.  $(2.0 \text{ pt})$  Fill in blank  $(c)$ .
	- $\bigcirc$  s
	- $\bigcirc$  s.rest
	- $\bigcirc$ last
	- $\bigcirc$ last.rest
	- $\bigcirc$  Link.empty

## (b) (6.0 points)

Implement repeat, a generator function that takes a non-empty finite linked list s and a positive integer k. It yields k elements from s, restarting from the first element of s each time the end is reached. It is ok to mutate s. You may call cycle.

```
def repeat(s, k):
     """Yield k items from a non-empty finite linked list, starting over as needed.
     It is ok to mutate s in the process.
    >>> t = \text{repeat}(\text{Link}(4, \text{Link}(2, \text{Link}(6))), 10)>>> [next(t), next(t), next(t), next(t)]
     [4, 2, 6, 4]
    >>> list(t) # 6 of the 10 elements remain
     [2, 6, 4, 2, 6, 4]
     """
    for x in _______:
                  (d)
         yield _______
                  (e)
          _______
            (f)
 i. (2.0 pt) Fill in blank (d).
    \bigcirc s
    \bigcirc iter(s)
    \bigcirc next(s)
    \bigcirc range(k)
    \bigcirc range(s)
    \bigcirc range(len(s))
 ii. (2.0 pt) Fill in blank (e).
    \bigcirc s
    \bigcirc s.first
    \bigcirc s.rest.first
    \bigcirc from repeat(s.rest, k-1)
    \bigcirc x
    \bigcirc s[x]
    \bigcirc s[x % len(s)]
iii. (2.0 \text{ pt}) Fill in blank (f).
    \bigcirc cycle(s)
    \bigcirc s = cycle(s)
    \bigcirc cycle(s.rest)
    \bigcirc s = cycle(s.rest)
    \bigcirc s.rest = cycle(s.rest)
```
#### 5. (11.0 points) Trees

```
(a) (4.0 points)
```
Implement count\_ones, which takes a Tree instance t. It returns the number of nodes in t that have one child. The Tree class is defined on Page 2 of the Midterm 2 study guide.

```
def count_ones(t):
    """Return the number of nodes that have one child.
    >>> count_ones(Tree(1, [Tree(2), Tree(3, [Tree(4)])]))
    1
    >>> count_ones(Tree(1, [Tree(2), Tree(3), Tree(4)]))
    \Omega>>> count_ones(Tree(1, [Tree(2, [Tree(3, [Tree(4)]), Tree(5, [Tree(6)])])]))
    3
    ^{\rm{m}} ""
    \texttt{count = sum}(\texttt{count\_ones}(\_\texttt{num-1}) \texttt{ for b in t. branches if } \_\texttt{num-1} \texttt{ ]})(a) (b)
    if _______:
           (c)return count + 1
    else:
          return count
 i. (1.0 pt) Fill in blank (a).
    \bigcirc b
    \bigcirc t
    \bigcirc b.branches
    \bigcirc t.branches
 ii. (1.0 pt) Fill in blank (b).
    \bigcirc True
    \bigcirc is_leaf(b)
    \bigcirc is_leaf(t)
    \bigcirc len(b.branches) == 1
    \bigcirc len(t.branches) == 1
iii. (2.0 \text{ pt}) Fill in blank (c).
    \bigcirc True
    \bigcirc is_leaf(b)
    \bigcirc is_leaf(t)
    \bigcirc len(b.branches) == 1
    \bigcap len(t.branches) == 1
    \bigcirc all([len(b.branches) == 1 for b in t.branches])
    \bigcirc any([len(b.branches) == 1 for b in t.branches])
```
#### (b) (7.0 points)

Implement shorten, which takes a Tree instance t. It removes all non-root nodes that have no siblings (no other nodes with the same parent), then returns t.

```
def shorten(t):
    """Remove all non-root nodes with no siblings and return t.
    >>> shorten(Tree(1, [Tree(2), Tree(3, [Tree(4)])]))
    Tree(1, [Tree(2), Tree(3)])
    >>> shorten(Tree(1, [Tree(2, [Tree(3, [Tree(4)])])]))
    Tree(1)
    >>> shorten(Tree(1, [Tree(2, [Tree(3), Tree(4)])]))
    Tree(1, [Tree(3), Tree(4)]>>> shorten(Tree(1, [Tree(2, [Tree(3, [Tree(4), Tree(5)]), Tree(6, [Tree(7)])])]))
    Tree(1, [Tree(3, [Tree(4), Tree(5)]), Tree(6)])
    ^{\rm{m}} ""
    _______:
      (d)
                     - - - - -(e) (f)for b in t.branches:
        shorten(b)
    return t
```
- i. (3.0 pt) Fill in blank (d). Include the type of the control statement you are using (if, while, for, etc.).
- ii. (1.0 pt) Fill in blank (e).
	- $\bigcap$  t
	- $\bigcirc$  t.branches
	- $\bigcirc$  t.branches[i]
	- $\bigcirc$  Tree(t.label, t.branches)
- iii.  $(2.0 \text{ pt})$  Fill in blank  $(f)$ . You may not use and, or, if, or lambda in your answer.
- iv.  $(1.0 \text{ pt})$  What order of growth describes the time it takes to execute  $u = \text{Tree}(1, [t])$  in terms of the number of nodes in a Tree instance t. Assume every non-leaf node in t has two children.
	- $\bigcirc$  constant
	- $\bigcirc$  logarithmic
	- $\bigcirc$  linear
	- $\bigcirc$  quadratic
	- $\bigcirc$  exponential

## 6. (6.0 points) Scheme

A nested list of numbers is a list containing numbers and nested lists of numbers. For example: ((7 5) 3  $((1))$  9)

Implement truths, which takes a nested list of numbers s and a one-argument procedure f. It returns the count of numbers x in s for which (f x) returns a true value.

```
scm> (define (eight? x) (and (number? x) (= x 8)))
scm> (truths '(8 (8 ((3 8)) 8 ())) eight?)
4
scm> (truths '(8 (8 ((3 8)) 8 ())) number?)
5
```
Hint: The built-in number? procedure returns whether its argument is a number.

```
(define (truths s f)
 (if (null? s) 0
  ( +
    (if (number? (car s)) _{---} (truths _{---} f)) ; first argument to +
                      (a) (b)
    _______ ))) ; second argument to +
     (c)
```
(a) (3.0 pt) Fill in blank (a).

```
(b) (1.0 pt) Fill in blank (b).
```
 $\bigcirc$  s

```
\bigcirc (car s)
```
- $\bigcirc$  (cdr s)
- $\bigcirc$  (list s)

(c)  $(2.0 \text{ pt})$  Fill in blank  $(c)$ .

- $\bigcirc$  nil
- $\bigcirc$  0
- $\bigcirc$  1
- $\bigcirc$  f
- $\bigcirc$  s
- $\bigcirc$  (f s)
- $\bigcirc$  truths
- $\bigcirc$  (truths (cdr s) f)

(d)  $(0.0 \text{ pt})$  This A + question is not worth any points. It can only affect your course grade if you have a high A and might receive an  $A+$ . Finish the rest of the exam first!

Fill in blank (d) to implement eights, which returns the number of eights that appear in a row at the beginning of a nested list s.

```
scm> (eights '(8 8 8 3 8))
3
scm> (eights '((8 (8) 8) (3) 8 ()))
3
scm> (eights '(8 (8 ((8 3 8)) 8 ())))
3
scm> (eights '(7 (8 ((3 8)) 8 ())))
0
```
You may call truths. The only special form you may use to fill in the blank is if.

```
;;; Return the number of eights at the start of a nested list of numbers s.
(define (eights s)
  (cond
    ((null? s) 0)
    ((eight? (car s)) (+ 1 (eights (cdr s))))
    ((number? (car s)) 0)
    (else (let ((k (eights (car s)))) (+ k <br/> (folds) ))(d)
```
#### 7. (0.0 points) Tree Swap

This  $A<sub>+</sub>$  question is not worth any points. It can only affect your course grade if you have a high A and might receive an  $A+$ . Finish the rest of the exam first!

Implement swap, which takes a Tree instance t with unique node labels and two different values x and y that are labels of  $t$ . It mutates the tree by placing the node labeled x in the position of the node labeled y, and the node labeled y in the position of the node labeled x.

Hint: The built-in exec function takes a string and executes the Python statement it contains in the current environment. For example:

```
>>> exec('x = 1 + 1')>>> x
2
```
There are two blanks in swap, but they both contain exactly the same code, so you just need to write that code once.

```
def find(t, x, s, f):
   result = []def g(t, s):
        if t.length == x:
            result.append(s)
        for i in range(len(t.branches)):
            g(t.branches[i], s + f(i))g(t, s)assert len(result) == 1, 'x should appear as a label exactly once'
    return result[0]
def swap(t, x, y):
    """Swap the positions of the nodes labeled x and y in Tree t.
    >>> n = Tree(1, [Tree(2, [Tree(3, [Tree(4)]), Tree(5)]), Tree(6, [Tree(7)])])
    >>> b = n.branches[0].branches[0]
    >>> b is n.branches[1]
    False
    >> swap(n, 3, 6)
    >>> n
    Tree(1, [Tree(2, [Tree(6, [Tree(7)]), Tree(5)]), Tree(3, [Tree(4)])])>>> b is n.branches[1]
    True
    """
    px = find(t, x, -py = find(t, y, -------)
    exec(px + ', ' + py + '=' + py + ', ' + px)
```
(a) Write the code that fills in both blanks. (The same code fills in each blank.) The find function takes four arguments, so your answer should contain two expressions separated by a comma.

# 8. Art Break

(a) Draw a picture or write a poem: if the 61A homework bot took on a physical form, what would it look like?

No more questions.